## **Loops Worksheet**

## *Build a Fence*

For each loop, draw the resulting fence. Which one(s) will build a fence that is 50 meters long with a post every 10 meters?

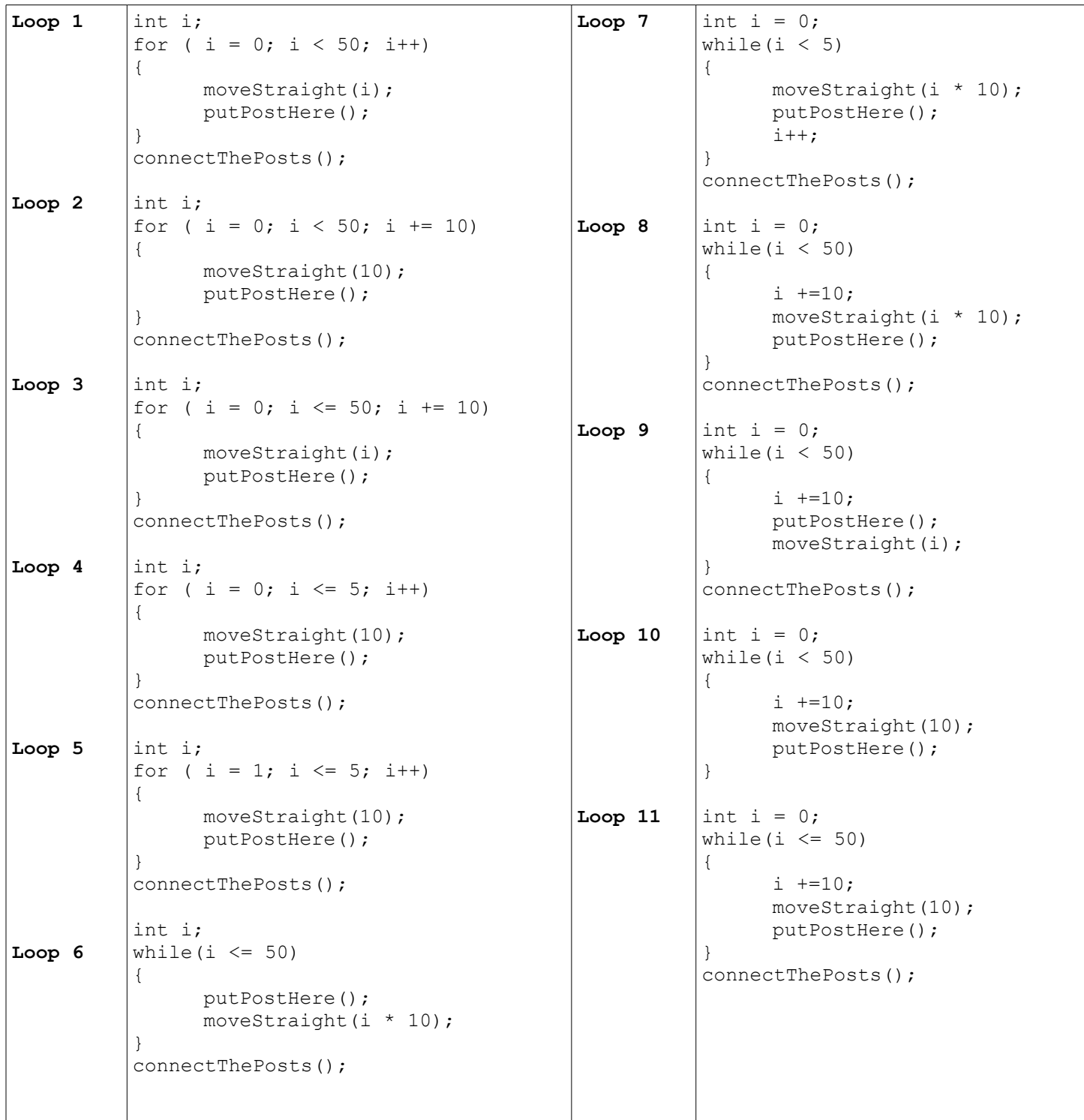

Notes:

- moveStraight() will move the specified number of meters in a forward direction.
- putPostHere() will put up a post at the current position.
- connectThePosts() will attach the fence to all the posts (in order).

## *What is the output? Don't forget to draw the memory!*

```
Loop 12:
int i, j, k;
for (i = 1; i > 12; i--){
      for (j=i; j < 10; j++){
            System.out.print("*");
      }
}
System.out.printf(" At end, i is %d, j is %d, k is %d\n", i, j, k);
Loop 13:
int i, j, k;
for (i = 1; i = 6; i++){
      for (j=i; j < 10; j++){
            System.out.print("+");
      }
      System.out.println("");
}
Loop 14:
int numSets = 4;
int numNumbers = 5;
int set = 0;
int number = 0;
for (set = 0; set < numSets; set++)
{
      System.out.println("Set " + set + ": ");
      for (number = 1; number < = numNumbers; number++)
      {
            System.out.printf(" %d ", getRandomNumber());
      }
}
Loop 15:
int i;
for (i = 0; i \le 20; i++){
      i++;System.out.printf("i is: %d %n", i);
}
System.out.printf("At end, i is: %d %n", i);
Loop 16:
int i = 5;
int j = 10;
while(i \leq (j * 100))
{
      i++;
      j = (j + 10) * i;System.out.printf("i is: %d%n", i);
}
System.out.printf("At the end, i is d, j is dsh", i, j);
```